### **ПЕРВОЕ ВЫСШЕЕ ТЕХНИЧЕСКОЕ УЧЕБНОЕ ЗАВЕДЕНИЕ РОССИИ**

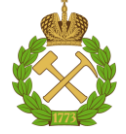

### **МИНИСТЕРСТВО НАУКИ И ВЫСШЕГО ОБРАЗОВАНИЯ РОССИЙСКОЙ ФЕДЕРАЦИИ федеральное государственное бюджетное образовательное учреждение высшего образования САНКТ-ПЕТЕРБУРГСКИЙ ГОРНЫЙ УНИВЕРСИТЕТ**

**СОГЛАСОВАНО**

**УТВЕРЖДАЮ**

\_\_\_\_\_\_\_\_\_\_\_\_\_\_\_\_\_\_\_\_\_\_\_\_\_ **Руководитель ОПОП ВО профессор В.Н. Гусев**

**\_\_\_\_\_\_\_\_\_\_\_\_\_\_\_\_\_\_\_\_\_\_ Проректор по образовательной деятельности Д.Г. Петраков**

## **РАБОЧАЯ ПРОГРАММА ДИСЦИПЛИНЫ**

# *ГЕОМЕТРИЯ НЕДР*

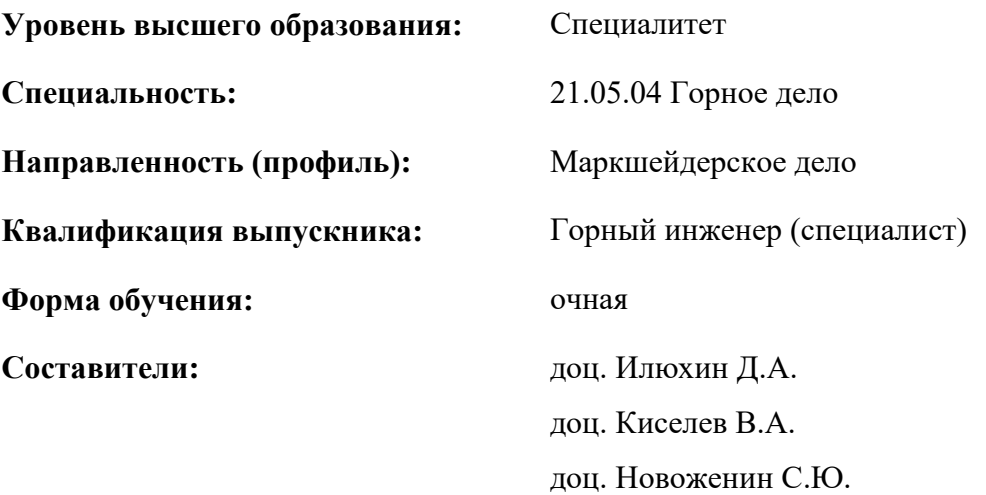

Санкт-Петербург

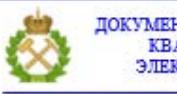

ДОКУМЕНТ ПОДПИСАН УСИЛЕННОЙ<br>КВАЛИФИЦИРОВАННОЙ<br>ЭЛЕКТРОННОЙ ПОДПИСЬЮ

Сертификат: 00F3 503F 985D 6537 76D4 6643 ВD9В 6D2D 1С Владелец: Пашкевич Наталья Владимировна<br>Действителен: с 27.12.2022 по 21.03.2024

#### **Рабочая программа дисциплины** «Геометрия недр» разработана:

 в соответствии с требованиями ФГОС ВО – специалитет по специальности «21.05.04 Горное дело», утвержденного приказом Минобрнауки России №987 от 12 августа 2020 г.;

 на основании учебного плана специалитета по специальности «21.05.04 Горное дело» направленность (профиль) «Маркшейдерское дело».

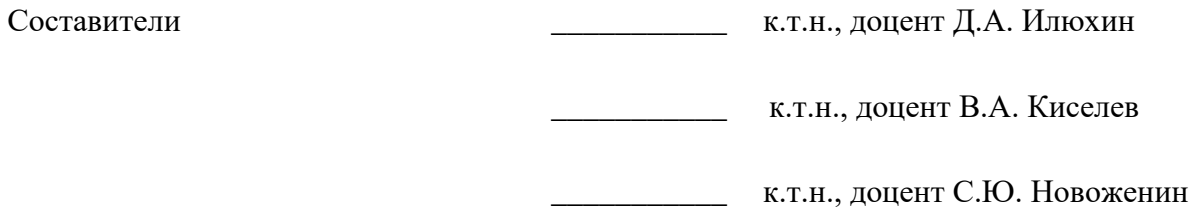

**Рабочая программа рассмотрена и одобрена** на заседании кафедры маркшейдерского дела от 26 января 2021 г., протокол № 10.

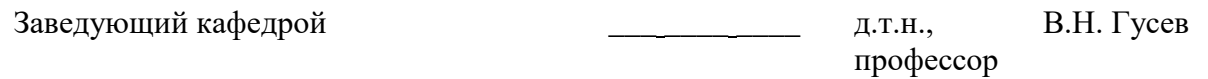

#### **Рабочая программа согласована:**

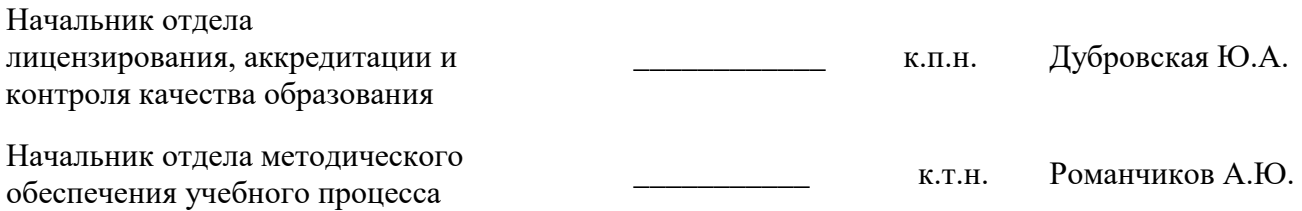

#### **1. ЦЕЛИ И ЗАДАЧИ ДИСЦИПЛИНЫ**

Цель дисциплины «Геометрия недр» - получение студентами комплекса знаний об обеспечении эффективной, безопасной, малоотходной, комплексной и экологичной разработки месторождения при стабильной добыче полезного ископаемого требуемого объема и качества; получение представления об оптимальном и высокоинформативном проведении геологоразведочных работ, достоверной оценке геологических характеристик месторождения и горно-геологических условий его разработки.

Основными задачами дисциплины «Геометрия недр» являются:

 изучение теоретических основ геометрии недр, во многом связанных с математическим моделированием месторождений;

 исследование методов изучения (геометризации) пространственно-геометрических закономерностей формы и залегания полезного ископаемого, геологических нарушений, трещиноватости, природных и техногенных процессов; распределения в недрах показателей качества и свойств полезных ископаемых и вмещающих пород;

 получение опыта работы в программных продуктах, применяемых при геометризации месторождений;

 приобретение навыков практического применения полученных знаний и способностей для самостоятельной работы.

#### **2. МЕСТО ДИСЦИПЛИНЫ В СТРУКТУРЕ ОПОП ВО**

Дисциплина «Геометрия недр» относится к части, формируемой участниками образовательных отношений, основной профессиональной образовательной программы по специальности *«*21.05.04 Горное дело», направленность (профиль) «Маркшейдерское дело» и изучается в 8, 9 и 10 семестрах.

Предшествующими курсами, на которых непосредственно базируется дисциплина «Геометрия недр» являются «Начертательная геометрия», «Геология», «Геодезия», «Основы строительства горных предприятий», «Основы разработки месторождений полезных ископаемых».

Дисциплина «Геометрия недр» является основополагающей для изучения следующих дисциплин: «Маркшейдерское обеспечение недропользования», «Квалиметрия недр».

Особенностью дисциплины является обучение студентов методам и приемам, с помощью которых можно решать пространственные задачи на плоскости, осуществляемое в рамках курса практических занятий.

#### **3. ПЛАНИРУЕМЫЕ РЕЗУЛЬТАТЫ ОБУЧЕНИЯ ПО ДИСЦИПЛИНЕ, СООТНЕСЕННЫЕ С ПЛАНИРУЕМЫМИ РЕЗУЛЬТАТАМИ ОСВОЕНИЯ ОБРАЗОВАТЕЛЬНОЙ ПРОГРАММЫ**

Процесс изучения дисциплины «Геометрия недр**»** направлен на формирование следующих компетенций:

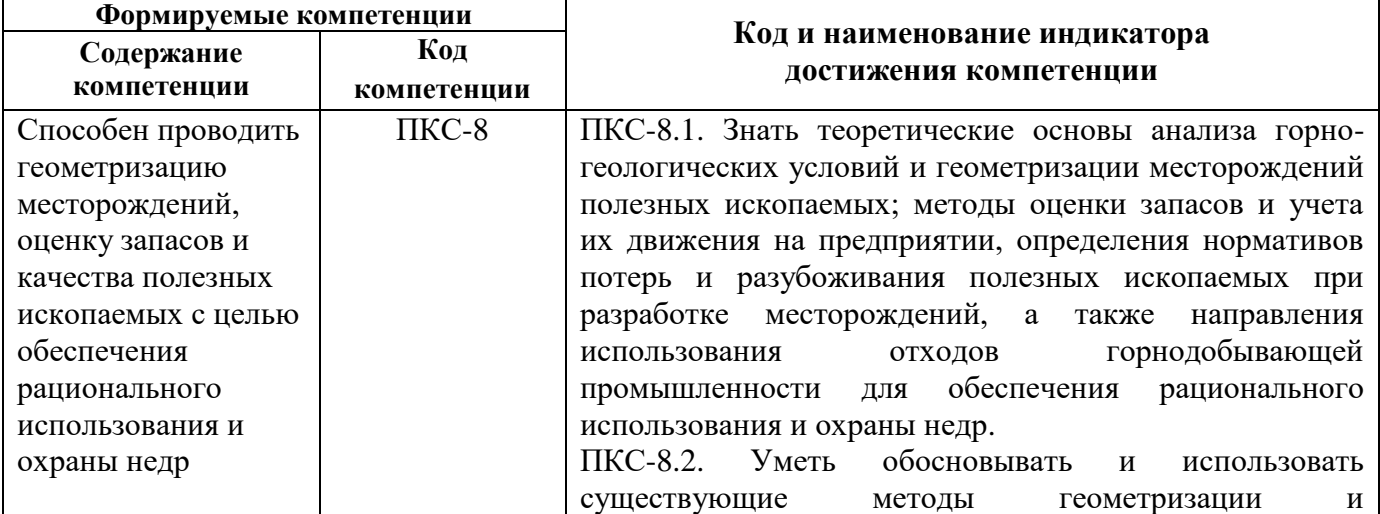

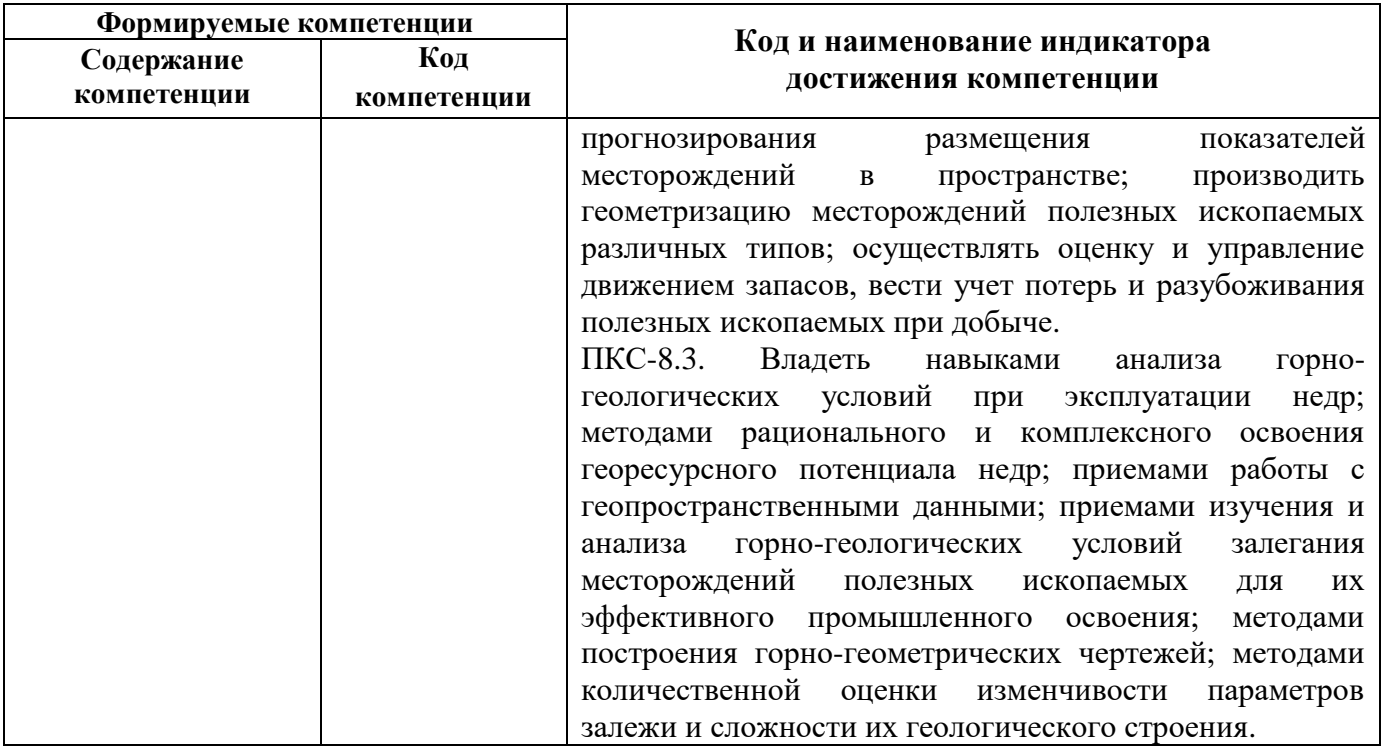

## **4. СТРУКТУРА И СОДЕРЖАНИЕ ДИСЦИПЛИНЫ**

## **4.1. Объем дисциплины и виды учебной работы**

Общая трудоемкость дисциплины «Геометрия недр» составляет 8 зачетных единиц, 288 ак. часов.

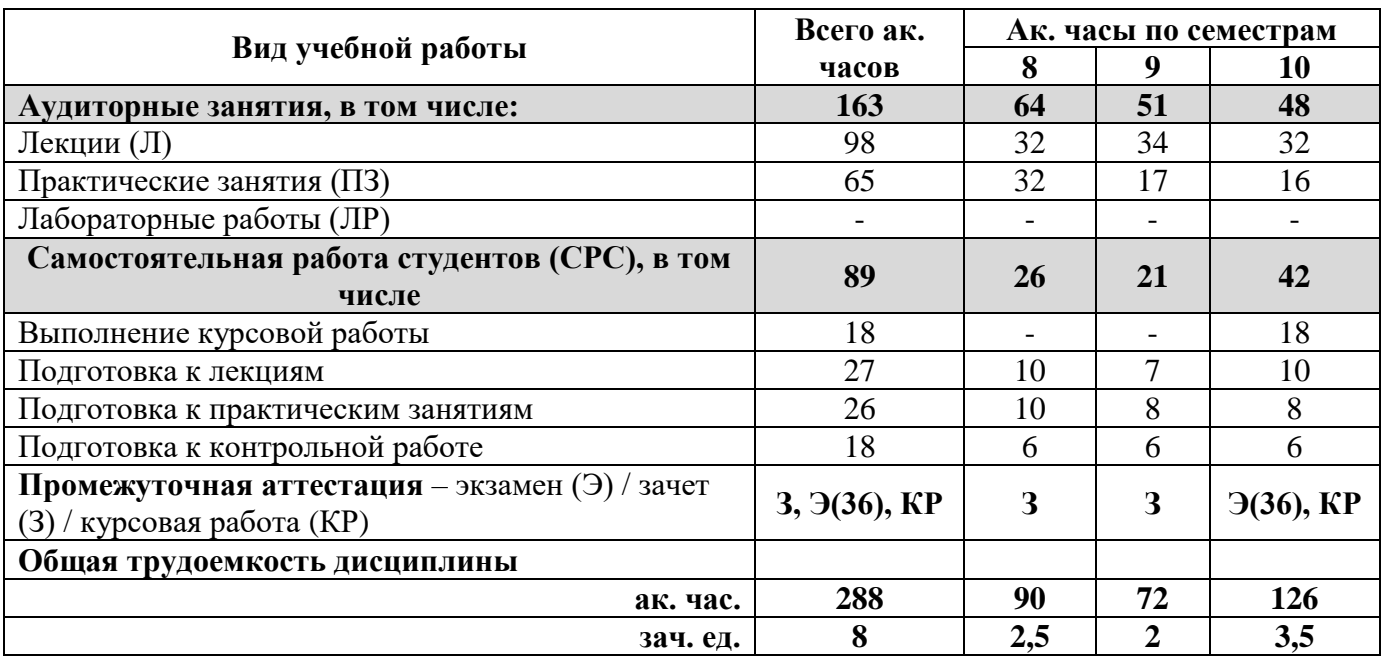

## **4.2. Содержание дисциплины**

Учебным планом предусмотрены: лекции, практические занятия и самостоятельная работа.

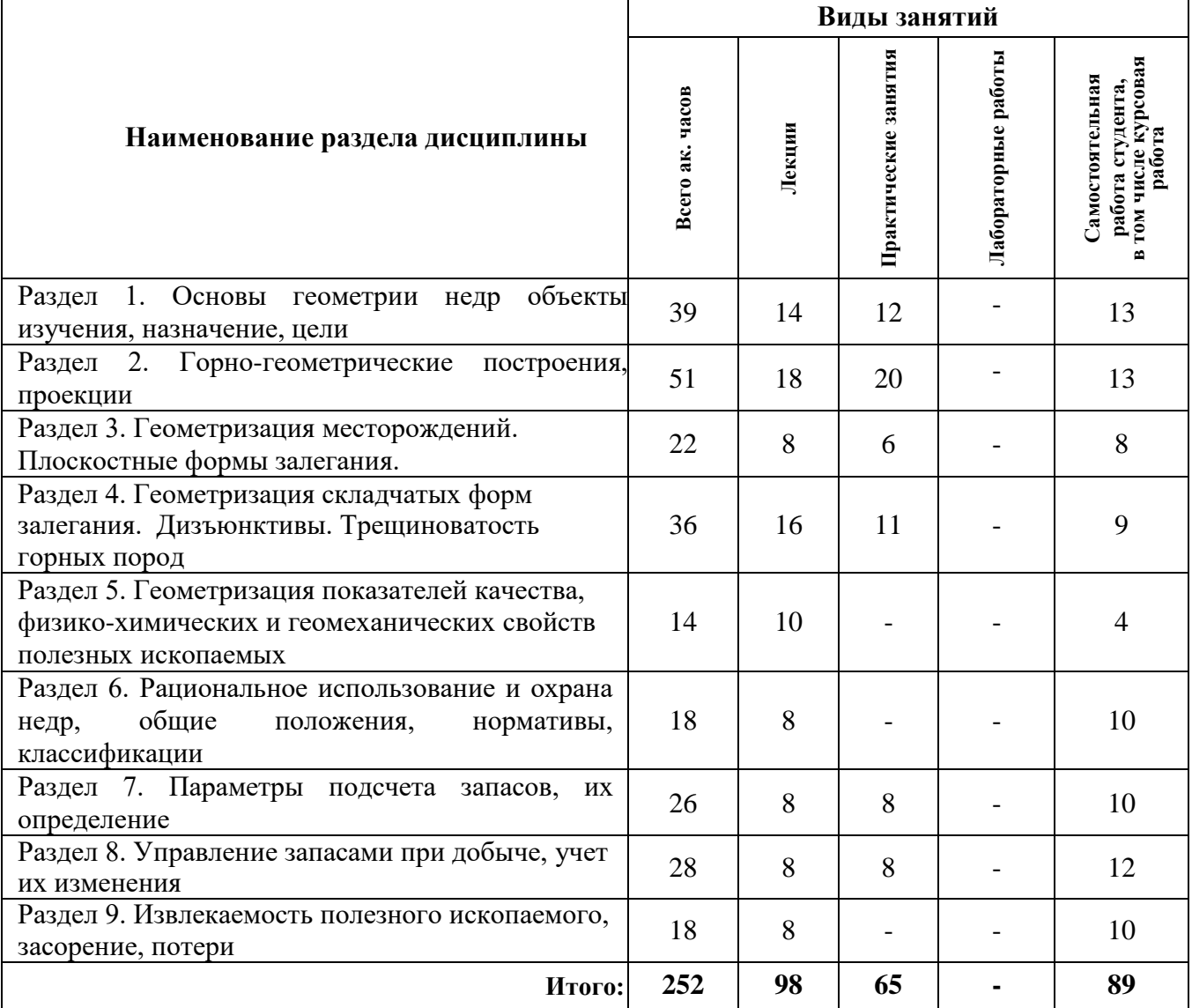

## **4.2.1. Разделы дисциплины и виды занятий**

## **4.2.2. Содержание разделов дисциплины**

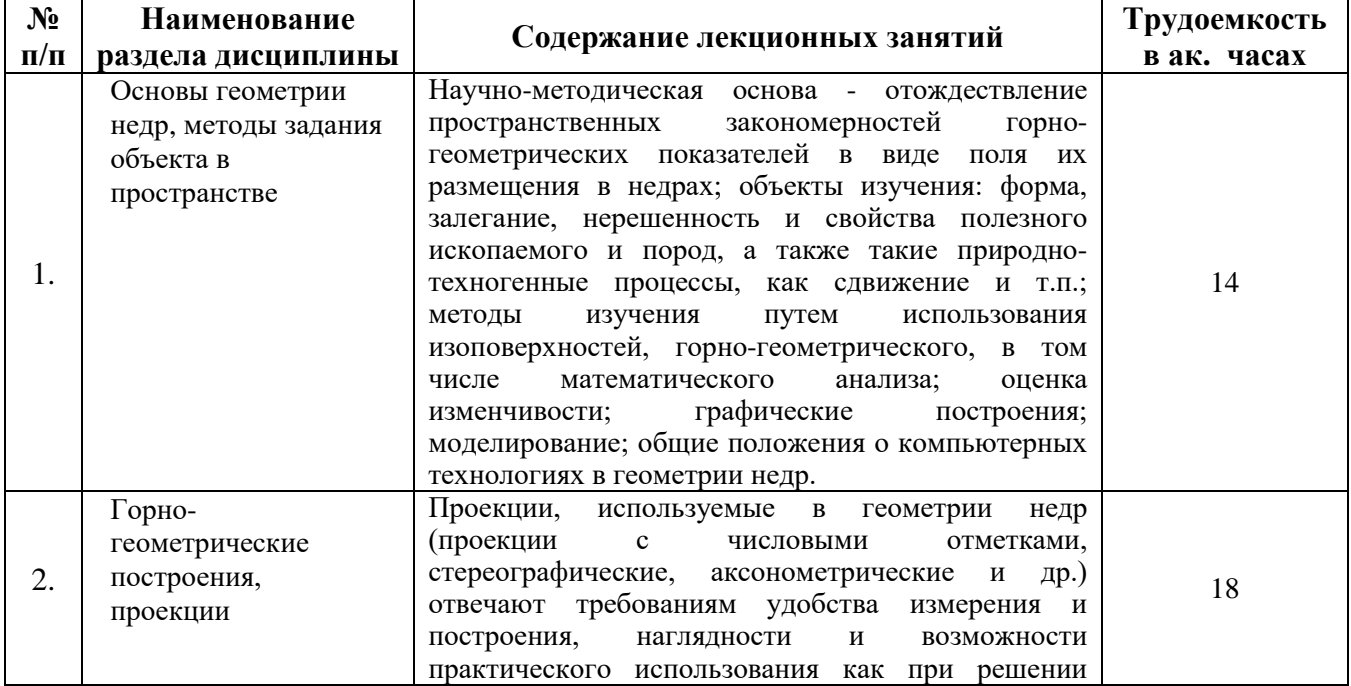

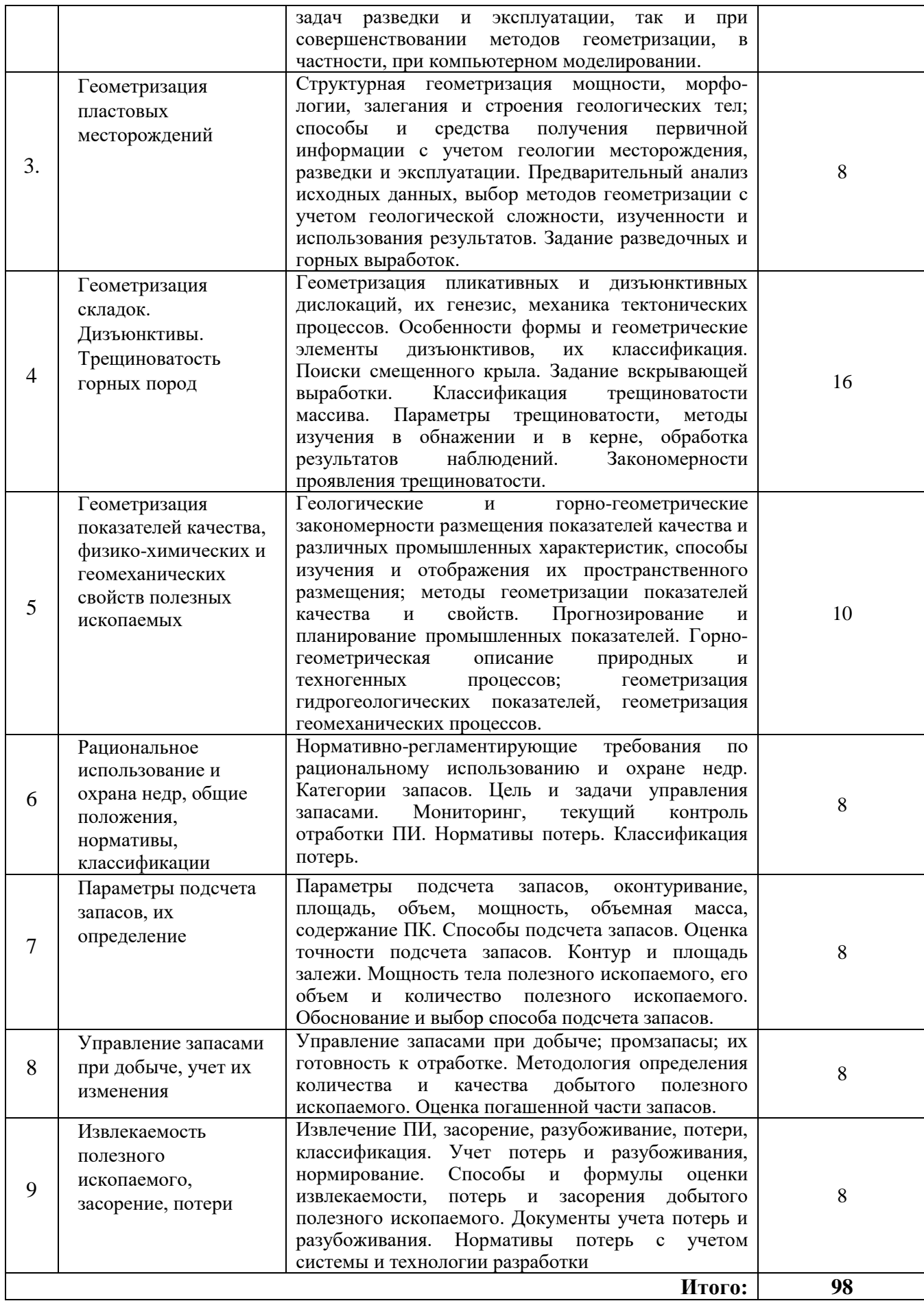

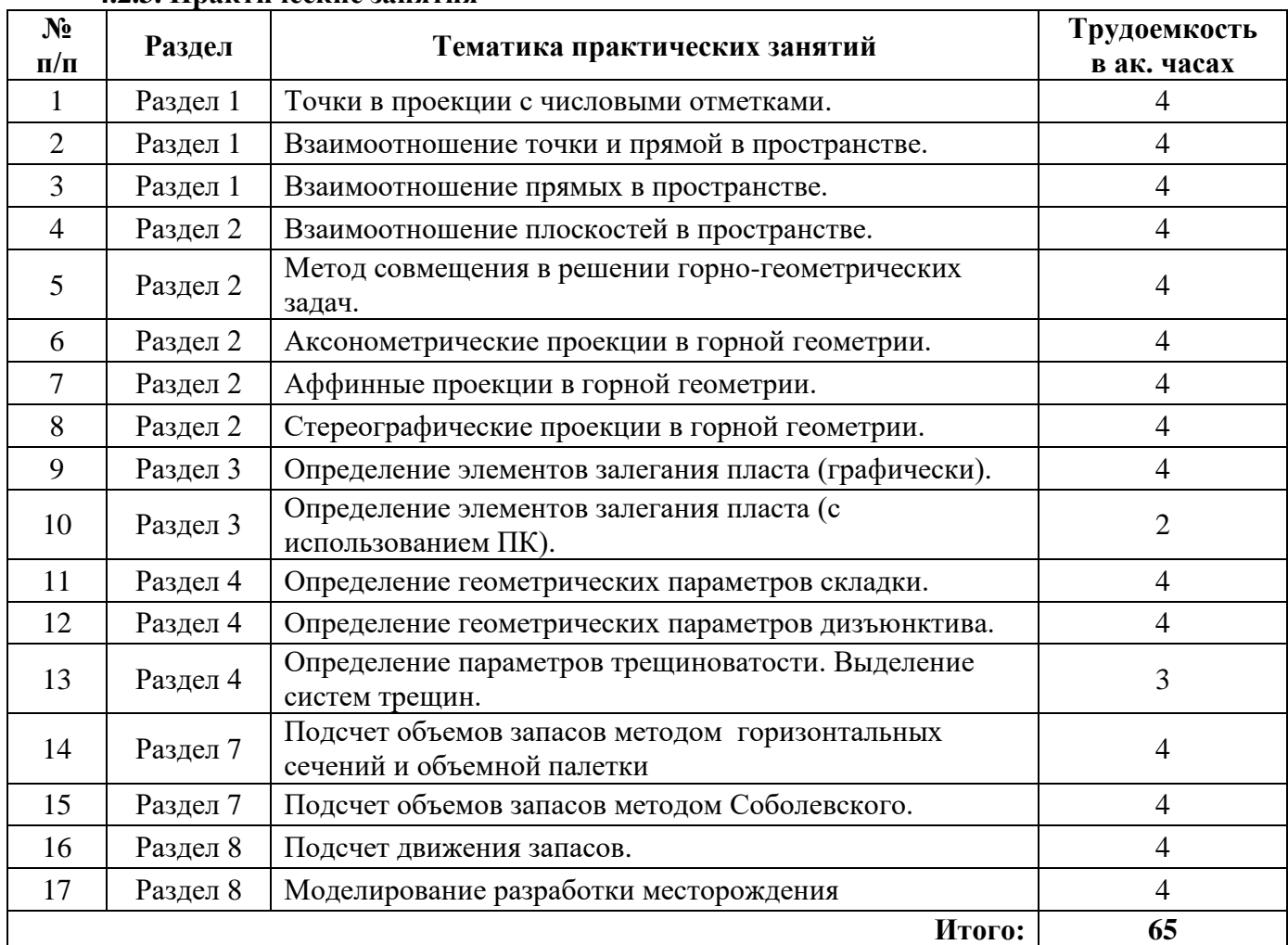

#### **4.2.3. Практические занятия**

#### **4.2.4. Лабораторные работы**

Лабораторные работы не предусмотрены.

#### **4.2.5. Курсовая работа**

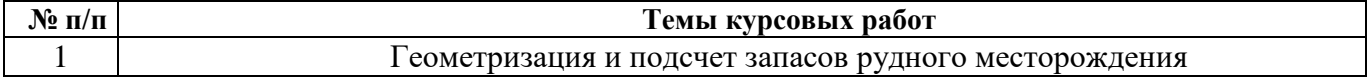

#### **5. ОБРАЗОВАТЕЛЬНЫЕ ТЕХНОЛОГИИ**

В ходе обучения применяются:

**Лекции**, которые являются одним из важнейших видов учебных занятий и составляют основу теоретической подготовки обучающихся.

Цели лекционных занятий:

- дать систематизированные научные знания по дисциплине, акцентировать внимание на наиболее сложных вопросах дисциплины;

- стимулировать активную познавательную деятельность обучающихся, способствовать формированию их творческого мышления.

**Практические занятия.** Цели практических занятий:

-совершенствовать умения и навыки решения практических задач.

Главным содержанием этого вида учебных занятий является работа каждого обучающегося по овладению практическими умениями и навыками профессиональной деятельности.

**Консультации** (текущая консультация, накануне зачета – 8, 9 семестр, экзамена – 10 семестр) является одной из форм руководства учебной работой обучающихся и оказания им помощи в самостоятельном изучении материала дисциплины, в ликвидации имеющихся пробелов в знаниях,

задолженностей по текущим занятиям, в подготовке письменных работ (проектов).

Текущие консультации проводятся преподавателем, ведущим занятия в учебной группе, научным руководителем и носят как индивидуальный, так и групповой характер.

**Самостоятельная работа обучающихся** направлена на углубление и закрепление знаний, полученных на лекциях и других занятиях, выработку навыков самостоятельного активного приобретения новых, дополнительных знаний, подготовку к предстоящим учебным занятиям и промежуточному контролю.

**Курсовая работа** позволяет обучающимся развить навыки научного поиска.

### **6. ОЦЕНОЧНЫЕ СРЕДСТВА ДЛЯ ТЕКУЩЕГО КОНТРОЛЯ УСПЕВАЕМОСТИ, ПРОМЕЖУТОЧНОЙ АТТЕСТАЦИИ ПО ИТОГАМ ОСВОЕНИЯ ДИСЦИПЛИНЫ**

**6.1.** *Оценочные средства для самостоятельной работы и текущего контроля успеваемости*

#### **Раздел 1. Основы геометрии недр, объекты изучения, назначение, цели**

1.Анализ перспективных методов геометризации и их сравнение с традиционными

2.Классификация поверхностей

3.Традиционные, современные и перспективные задачи геометрии недр

4.Оценка применимости методов геометризации в зависимости от рассматриваемого показателя

5.Оценка распределения показателя в пространстве

#### **Раздел 2. Горно-геометрические построения, проекции**

1.Основные методы преобразования координатных пространств, их применимость для решения прикладных задач

2.Оценка наглядности и удобоизмеряемости различных видов проекций

3.Применение математических методов преобразования координатных пространств

4.Особенности применения аффинного проецирования при отображении элементов рудника

5.Применение графических методов решения задач геометризации

#### **Раздел 3. Геометризация пластовых месторождений**

1. Что относится к элементам залегания пласта?

- 2. В чем заключается отличие между видимой и нормальной мощностью пласта
- 3. Прямой и косвенный способ определения элементов залегания пласта
- 4. Инклинометрические измерения
- 5. Гипсометрические планы

#### **Раздел 4. Геометризация складок. Дизъюнктивы. Трещиноватость горных пород.**

1. Пликативные и дизъюнктивные дислокации, их генезис

- 2. Геометрические элементы складчатой формы залегания
- 3. Определение геометрических параметров складки
- 4. Классификация дизъюнктивов
- 5. Понятие трещиноватости.
- 6. Анализ систем трещин

**Раздел 5. Геометризация показателей качества, физико-химических и геомеханических свойств полезных ископаемых**

- 1. Методы измерения и опробования показателей залежи
- 2. Виды геолого-маркшейдерской документации при опробовании
- 3. Методика обработки данных опробования качественных показателей
- 4. Методы изображения качественных показателей полезного ископаемого

5. Геометризация геомеханических показателей месторождения

#### **Раздел 6. Рациональное использование и охрана недр, общие положения, нормативы, классификации**

1. Функции маркшейдера по охране недр

2. Основные принципы рационального использования недр

- 3. Нормативные документы в области рационального недропользования
- 4. Опишите способы государственного контроля деятельности недропользователя
- 5. Как рассчитывается экономический учерб от сверхнормативных потерь?

### **Раздел 7. Параметры подсчета запасов, их определение**

- 1. Классификация запасов месторождений полезных ископаемых
- 2. Исходные данные для подсчета запасов
- 3. Построение контура балансовых запасов
- 4. Способы подсчета запасов
- 5. Оценка точности подсчета запасов

#### **Раздел 8. Управление запасами при добыче, учет их изменения**

- 1. Классификация промышленных запасов
- 2. Нормирование подготовленных к выемке запасов
- 3. Способы учета движения запасов
- 4. Потери и разубоживание полезных ископаемых
- 5. Отчетная маркшейдерская документация по учету запасов

### **Раздел 9. Извлекаемость полезного ископаемого, засорение, потери**

- 1. Потери, их учет при разработке месторождения
- 2. Маркшейдерский контроль по съемкам и замерам горных выработок
- 3. Методика учета добычи полезных ископаемых
- 4. Маркшейдерский контроль по замерам складированного полезного ископаемого
- 5. Оценка точности учета потерь

#### *6.2. Оценочные средства для проведения промежуточной аттестации (зачета, экзамена)*

#### *6.2.1. Примерный перечень вопросов к зачету, экзамену (по дисциплине):*

- 1. Сущность подсчета запасов способом среднеарифметического.
- 2. При подсчете запасов менее точно определяются…
- 3. Основные способы маркшейдерского контроля объема добычи.

4. Виды маркшейдерских съемок склада добытого полезного ископаемого: навалов, штабелей, бункеров.

- 5. Основы управления запасами.
- 6. Изменение (движение) запасов вызваны…
- 7. Что считается потерями? Подразделение потерь.
- 8. Прямые способы определения потерь.
- 9. Косвенные способы определения потерь.
- 10. Разубоживание полезного ископаемого при добыче происходит…
- 11. Какие категории запасов выделяются по разведанности (изученности)?
- 12. Запасы в разной мере пригодные к промышленному освоению считаются…
- 13. По промышленно-экономической значимости запасы разделяются на …
- 14. Граница естественного выклинивания залежи называется…
- 15. Какие параметры необходимы для подсчета количества запасов?
- 16. Способы определения объемной массы полезного ископаемого.
- 17. Изомощности залежи строят по …
- 18. План изоглубины залегания залежи строится с использованием …
- 19. Что предопределяет выбор способа подсчета запасов?
- 20. Запасы мощных крутопадающих тел подсчитываются по…
- 21. Запасы пластовой залежи при складчатом залегании подсчитываются по…
- 22. Преимущества способа подсчета запасов по вертикальным геологическим разрезам.
- 23. Подсчет запасов способом ближайших районов целесообразно использовать…
- 24. Особенности определения запасов межконтурной полосы способом ближайших

районов.

25. Для использования способа изолиний П.К.Соболевского необходимы

## *6.2.2. Примерные тестовые задания к зачету, экзамену*

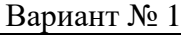

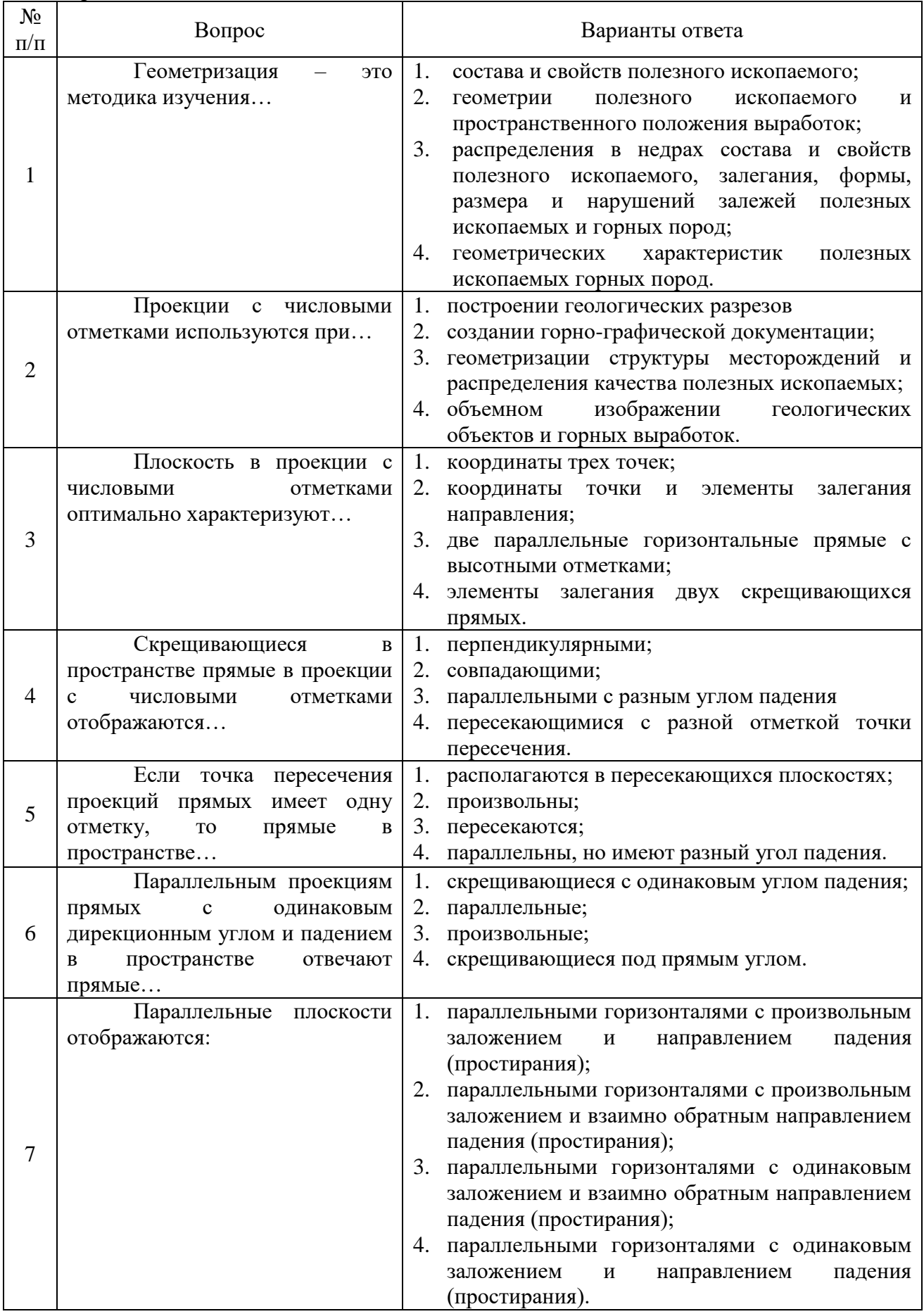

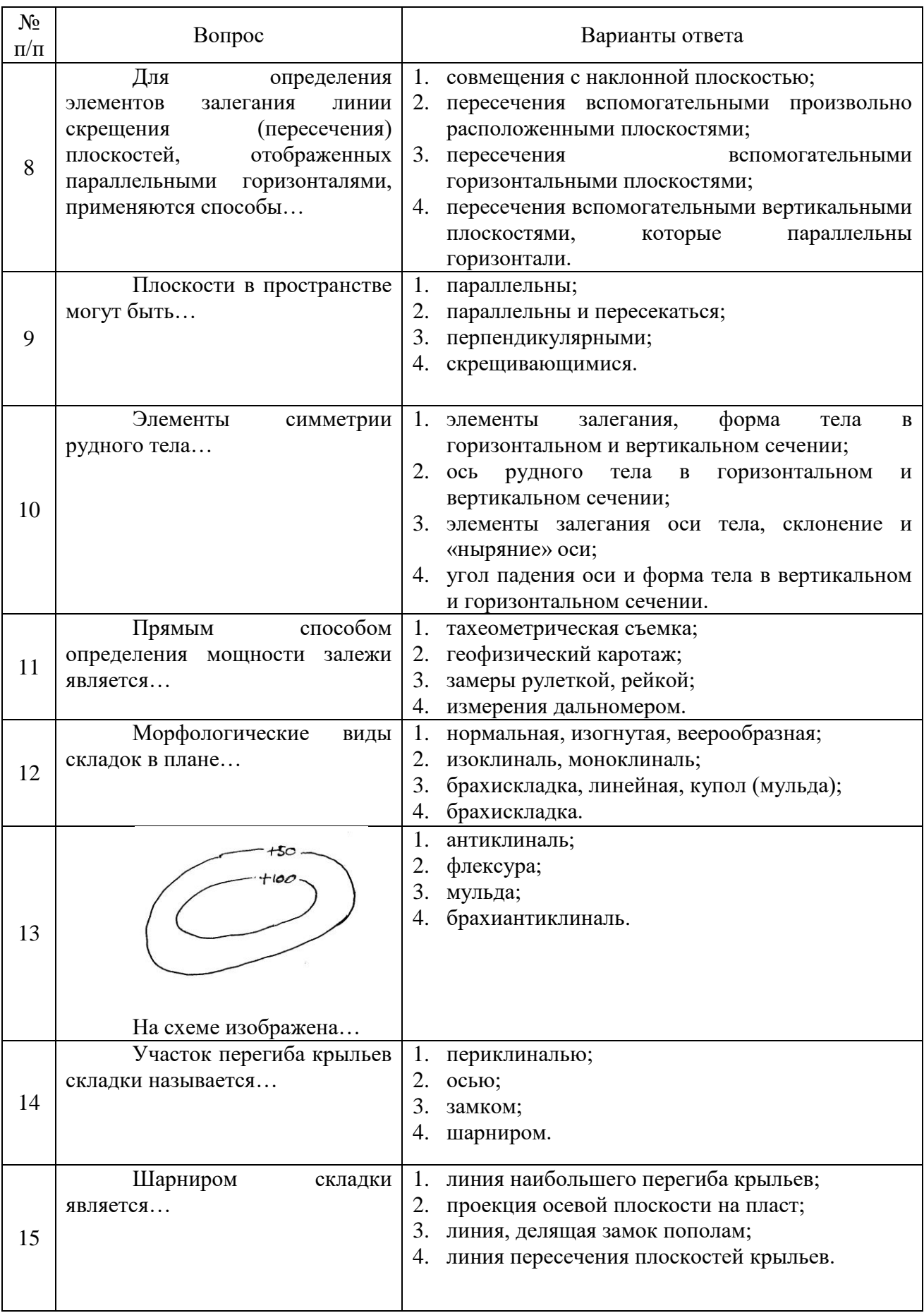

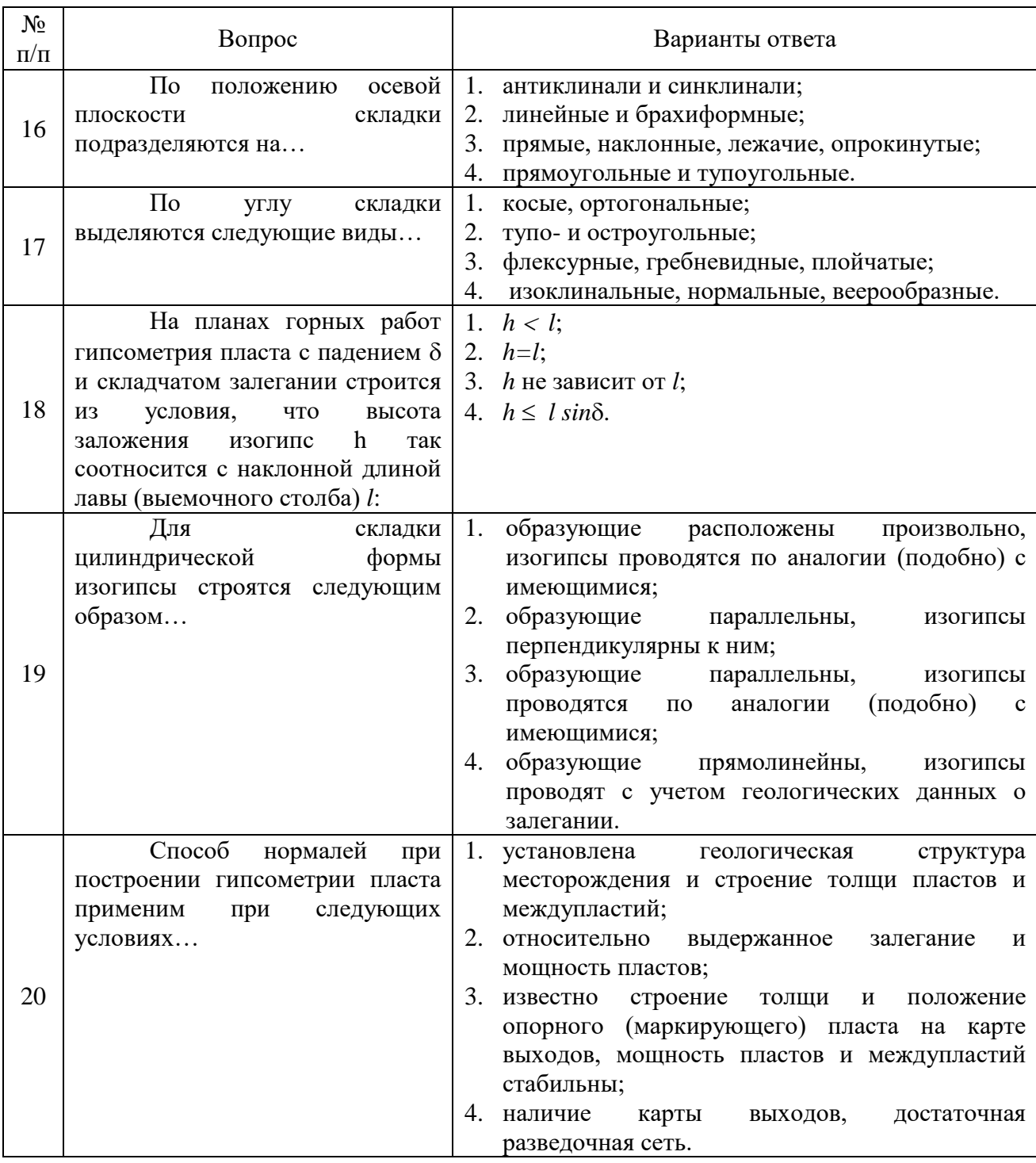

## Вариант № 2

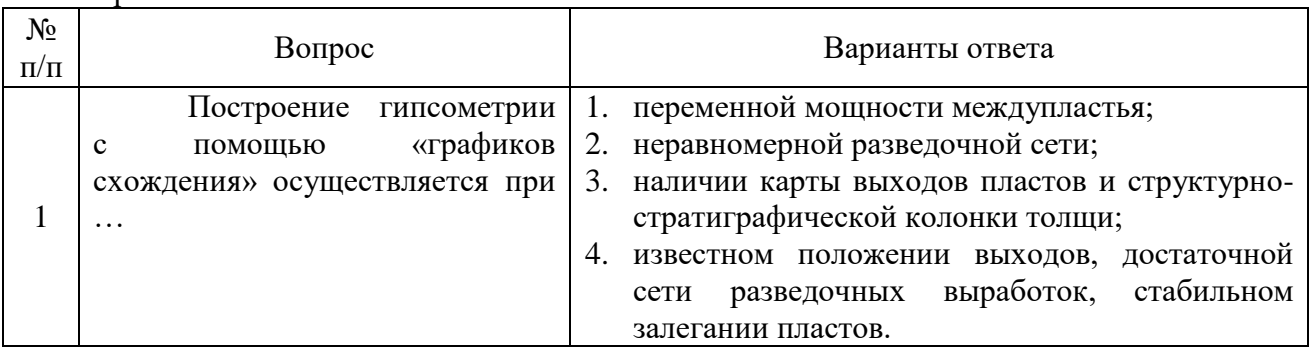

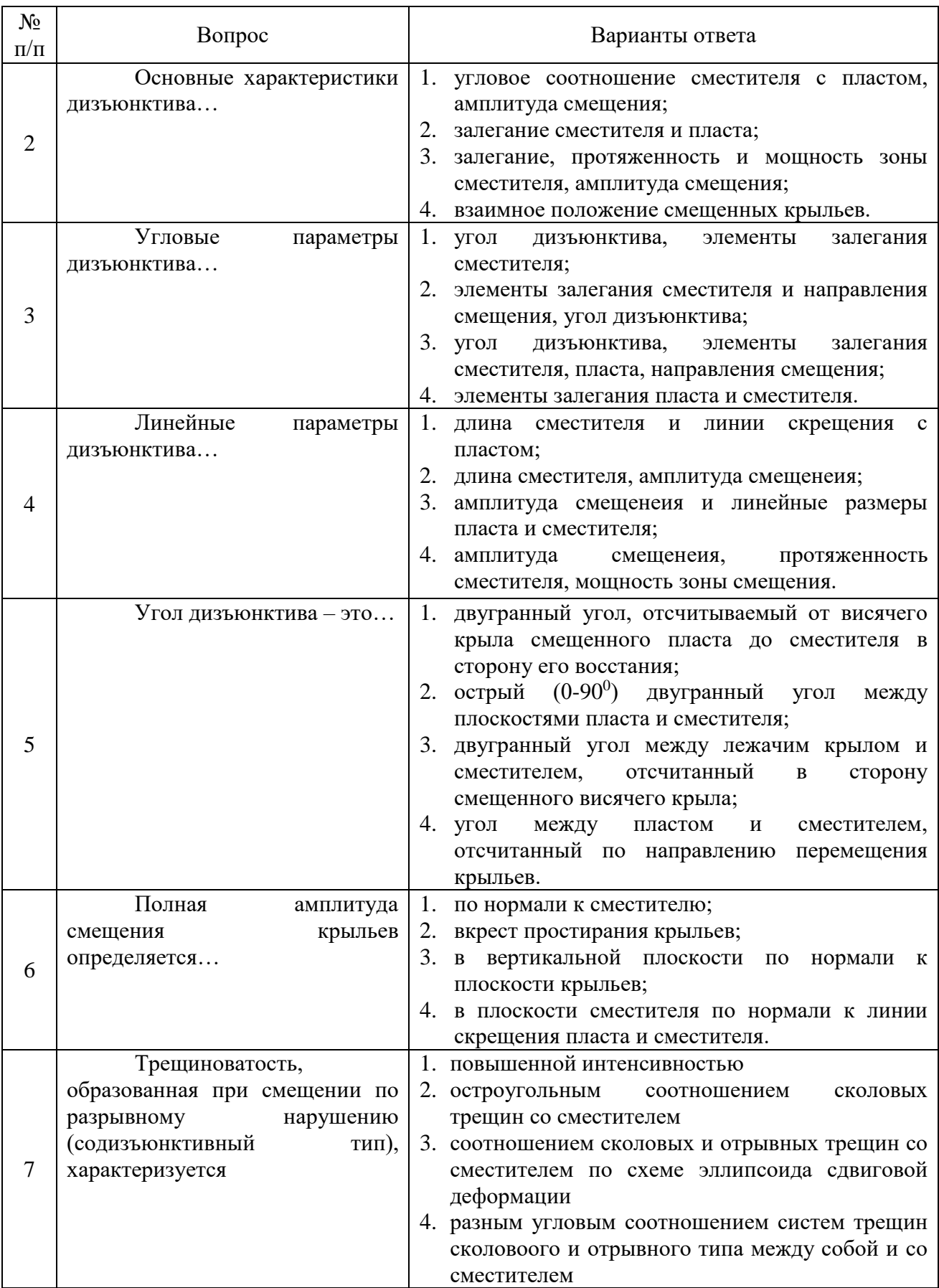

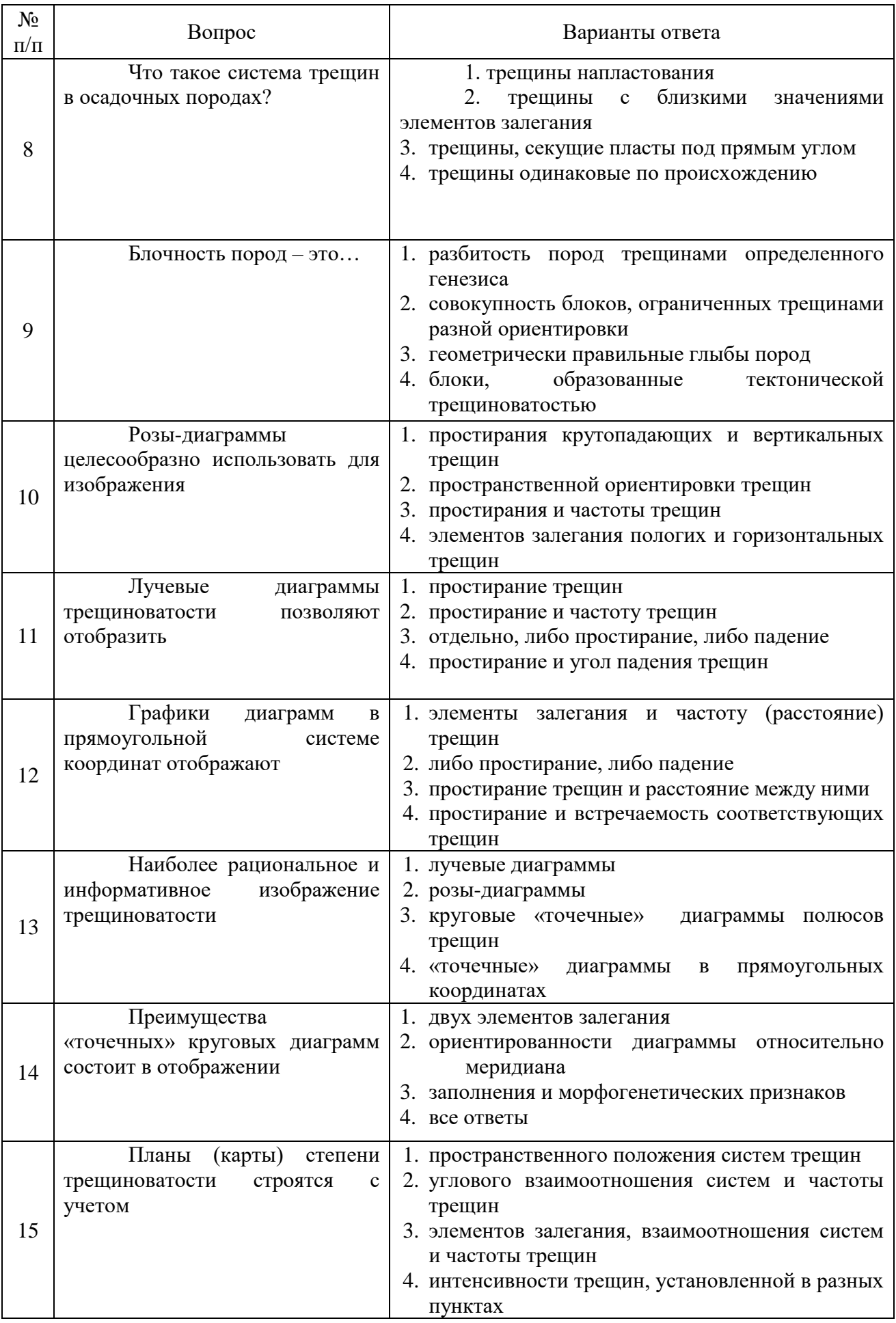

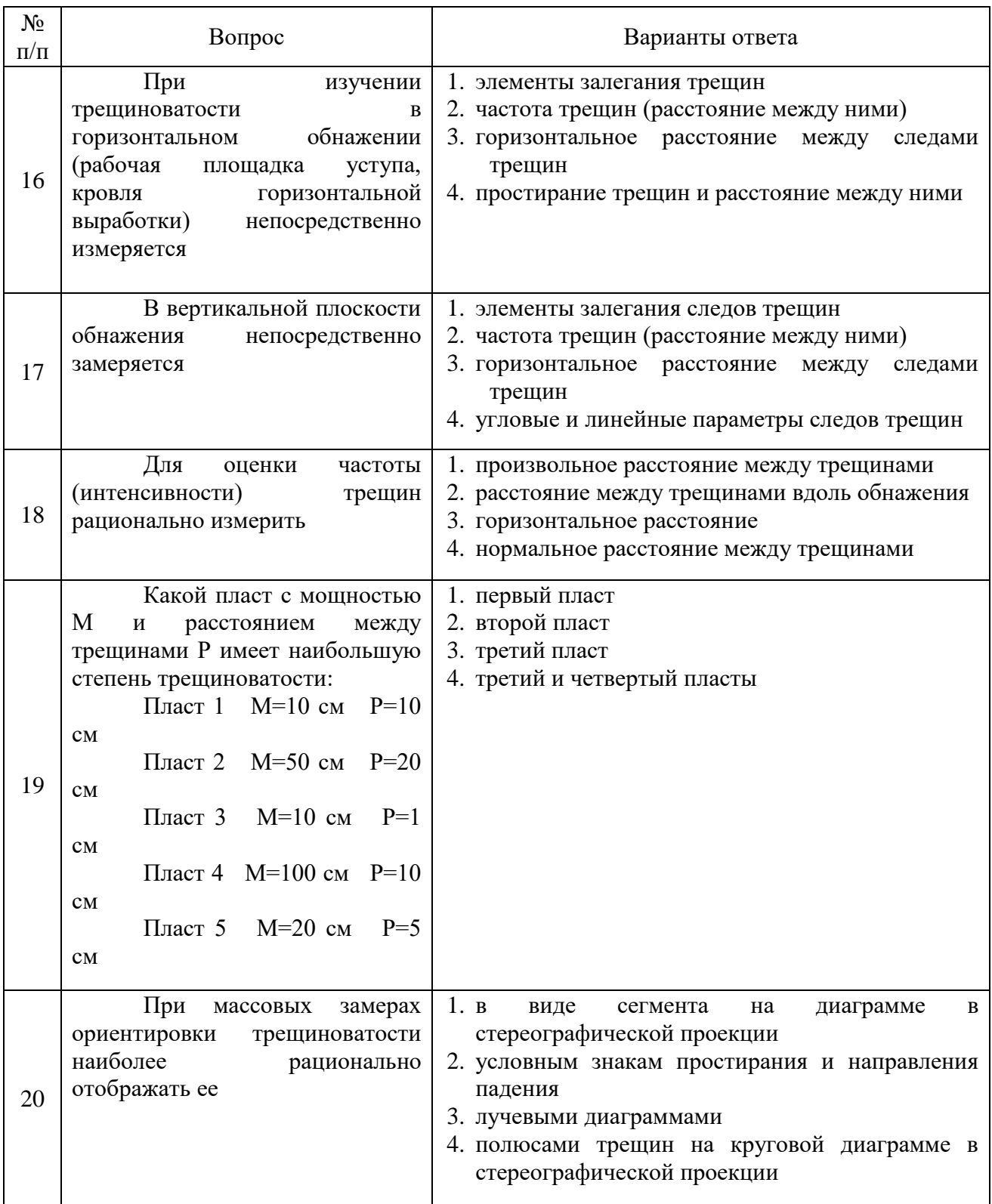

## Вариант № 3

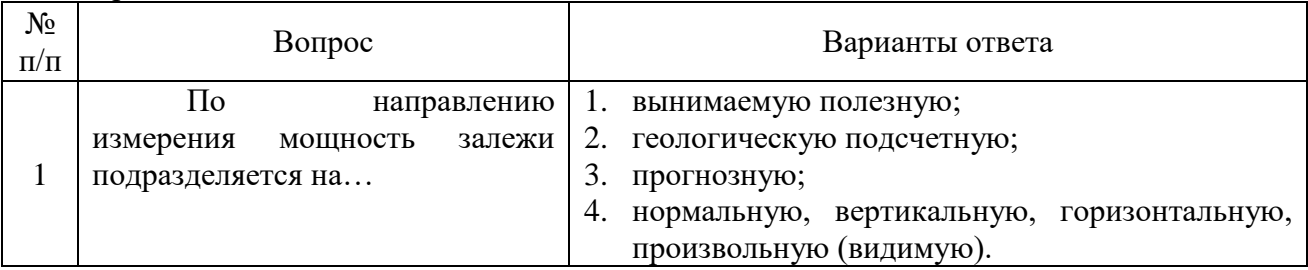

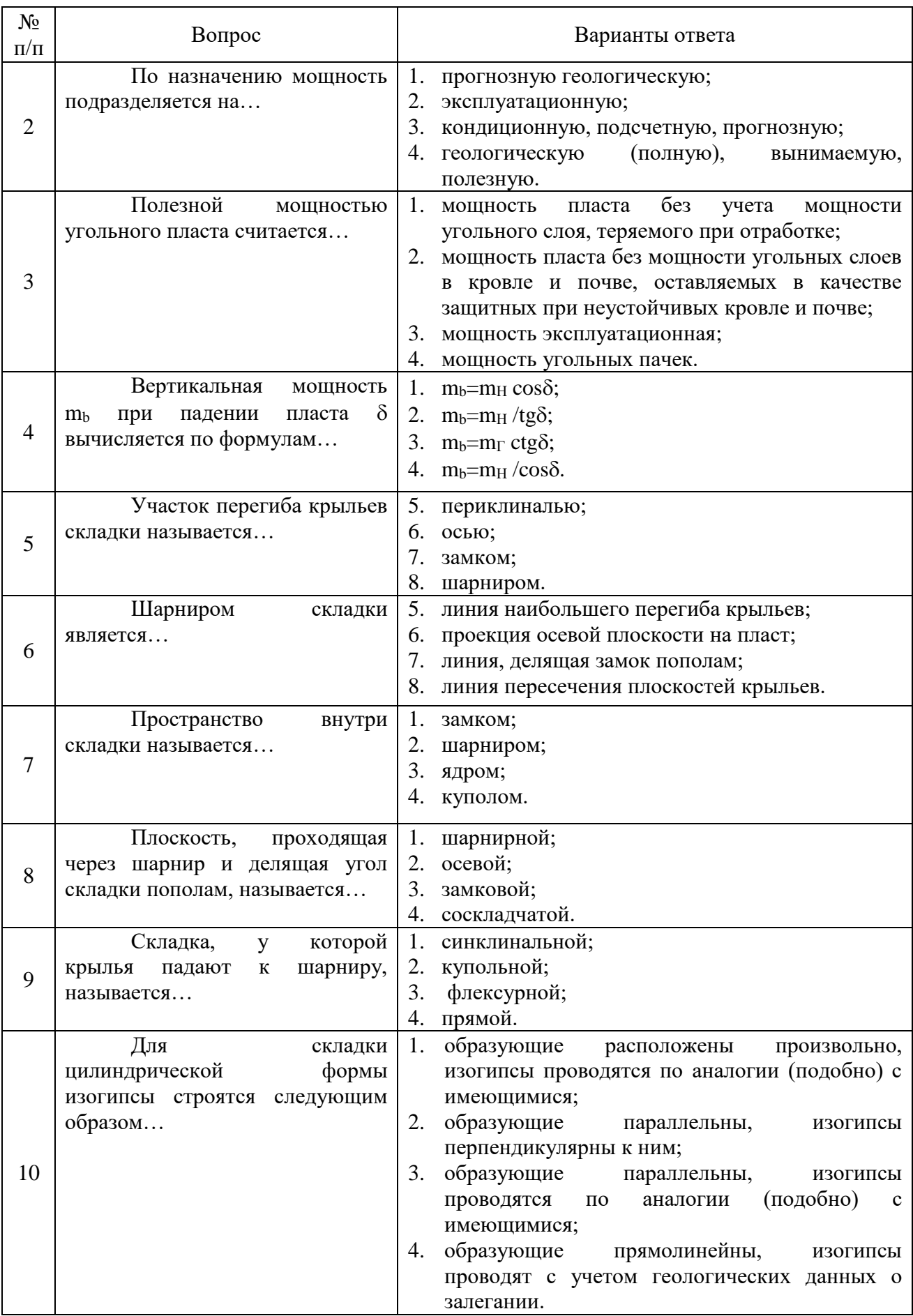

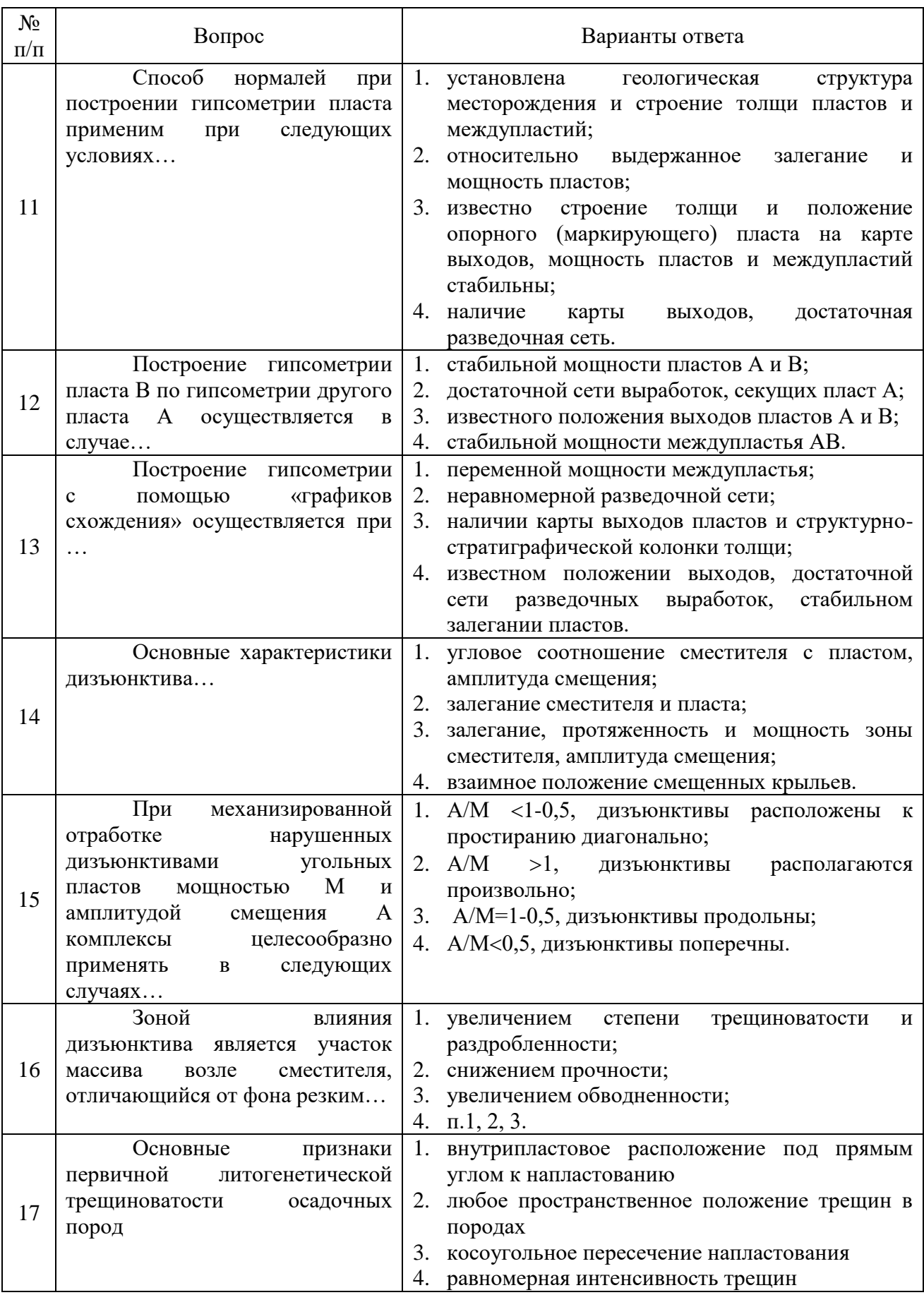

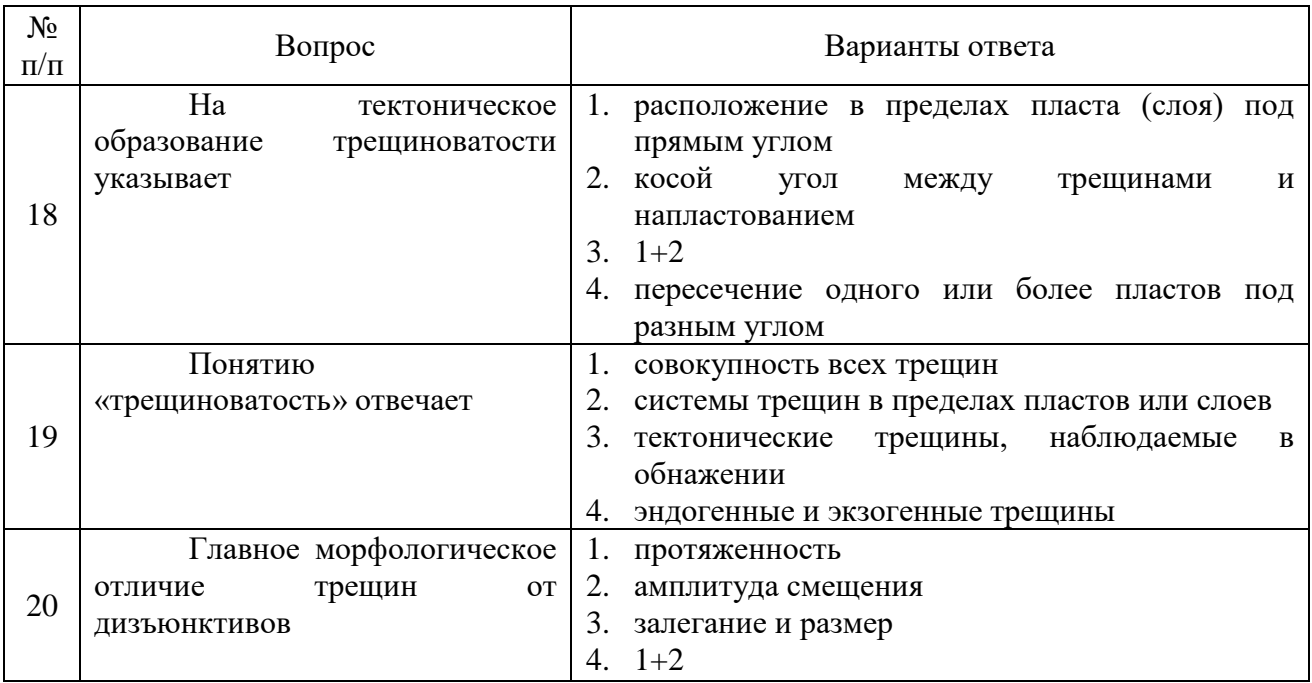

## **6.3. Описание показателей и критериев контроля успеваемости, описание шкал оценивания**

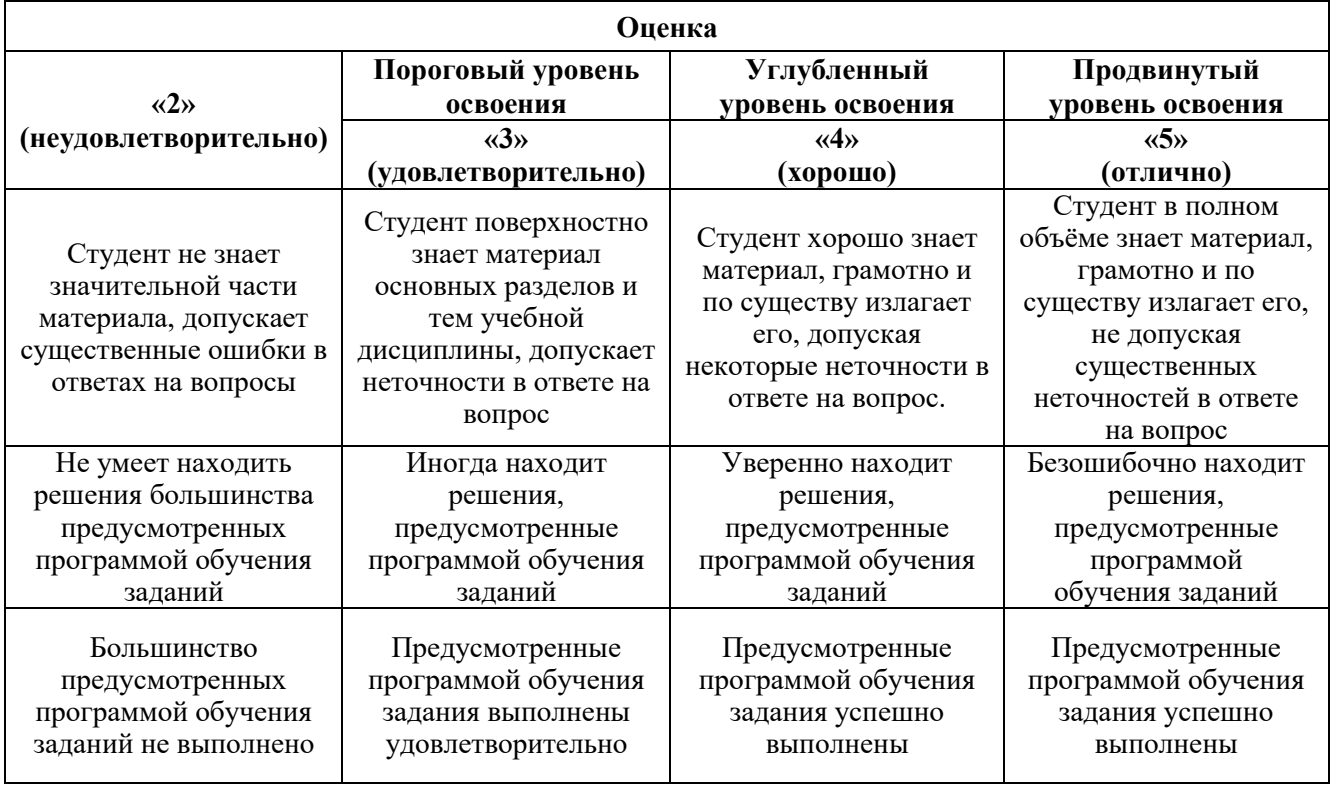

**6.3.1. Критерии оценок промежуточной аттестации (экзамен)**

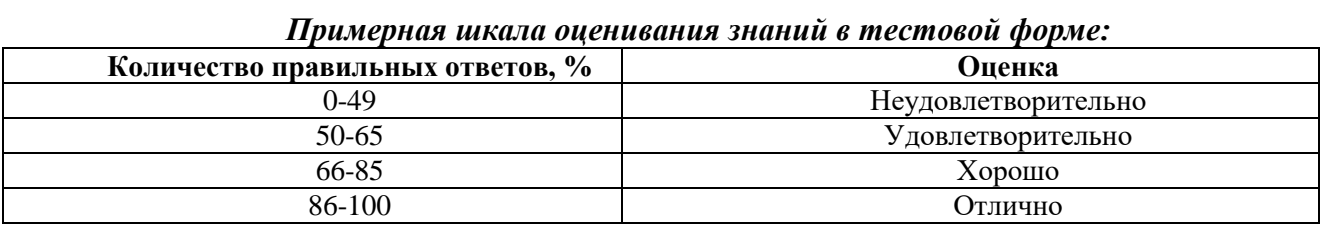

### **6.3.2. Критерии оценок промежуточной аттестации (зачет)**

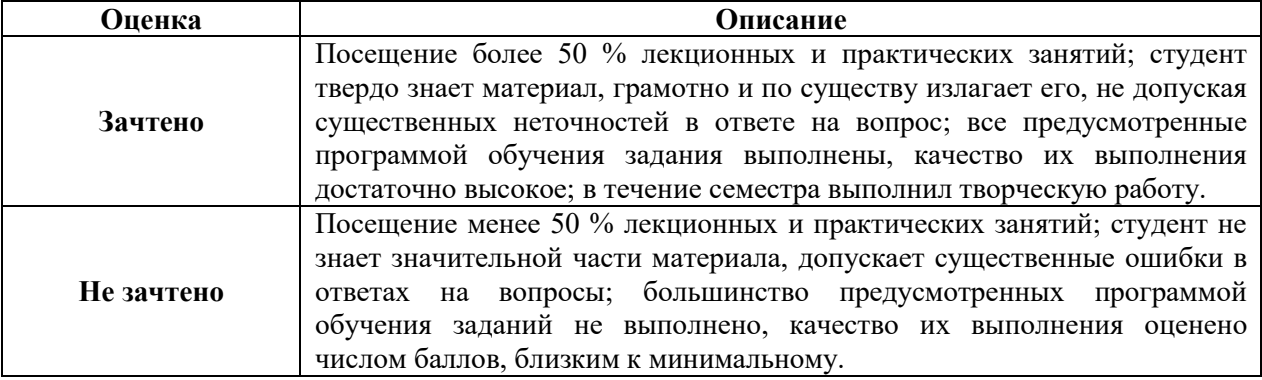

*Примерная шкала оценивания знаний в тестовой форме:*

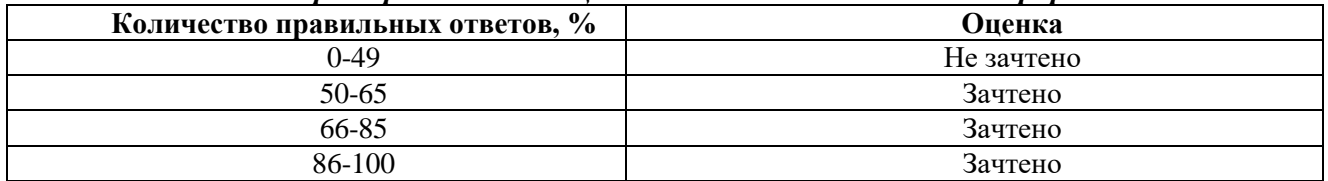

#### **6.3.3. Описание шкалы и критериев оценивания для проведения промежуточной аттестации в форме защиты курсовой работы**

Студент выполняет курсовую работу в соответствии с графиком, принятым на заседании кафедры. Оценка может быть снижена за несоблюдение установленного кафедрой графика.

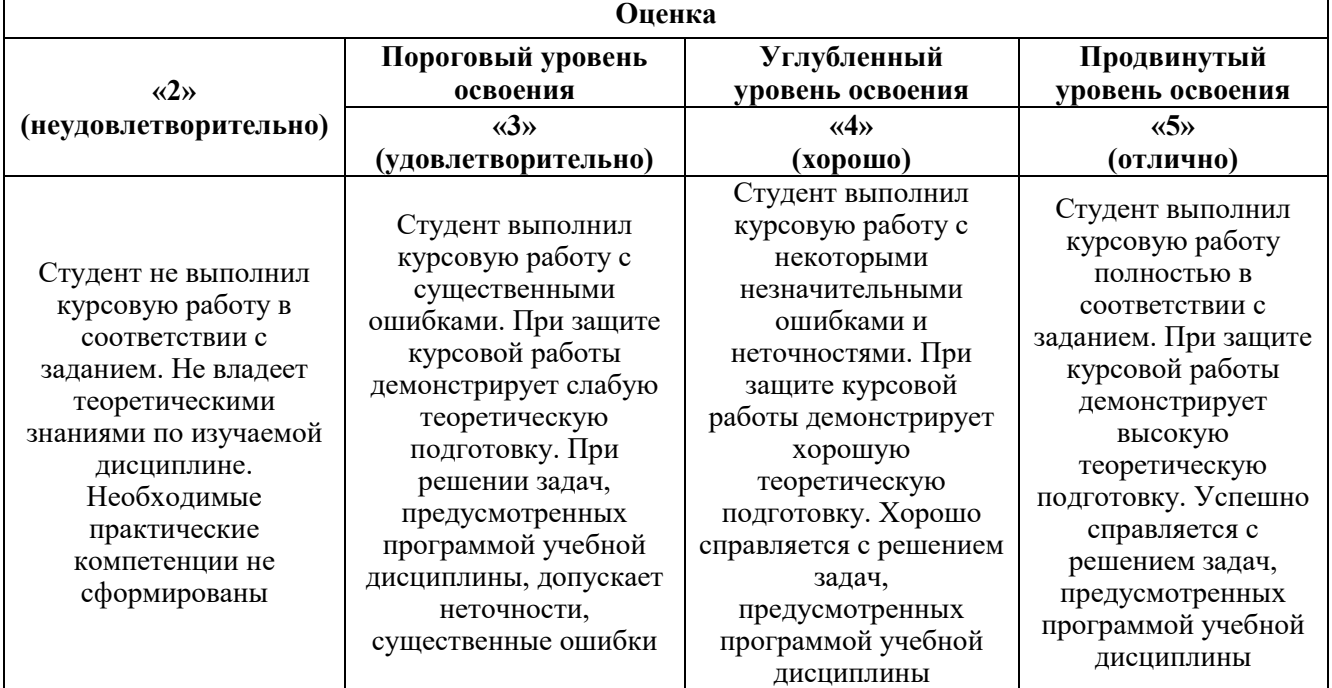

## **7. УЧЕБНО-МЕТОДИЧЕСКОЕ И ИНФОРМАЦИОННОЕ ОБЕСПЕЧЕНИЕ ДИСЦИПЛИНЫ**

## **7.1. Рекомендуемая литература**

## **7.1.1. Основная литература**

Маркшейдерское дело [Электронный ресурс]: учебник / В.Н. Гусев [и др.]. – СПб.: Горн. ун-т, 2016. – 448 с.

## Режим доступа:

http://irbis.spmi.ru/jirbis2/index.php?option=com\_irbis&view=irbis&Itemid=402&task=set\_static \_req&bns\_string=NWPIB,ELC,ZAPIS&req\_irb=<.>I=33%2E12%2F%D0%9C%2027%2D794103873<.  $\rightarrow$ 

#### **7.1.2. Дополнительная литература**

1. Ломоносов Г.Т. Горная квалиметрия. М: МГГУ. 2000.

2. Истратов И.В. Геометризация геологических тел. -М.: Недра, 1996.

3. Такранов Р.А., Павлов С.П. Горно-геометрический анализ трещиноватости угольных пластов и вмещающих пород: Учебное пособие / СПГГИ(ТУ) – СПб, 1996.

#### **7.1.3. Учебно-методическое обеспечение**

1. Методические указания к самостоятельной работе студентов по дисциплине «Геометрия недр»: Такранов Р.А., Илюхин Д.А., 2018.

Режим доступа:

www.ior.spmi.ru

#### **7.2. Базы данных, электронно-библиотечные системы, информационно-справочные и поисковые системы**

1. Европейская цифровая библиотека Europeana:<http://www.europeana.eu/portal>

2. Информационно-издательский центр по геологии и недропользованию Министерства природных ресурсов и экологии Российской Федерации - ООО "ГЕОИНФОРММАРК" <http://www.geoinform.ru/>

3. Информационно-аналитический центр «Минерал» - <http://www.mineral.ru/>

4. КонсультантПлюс: справочно - поисковая система [Электронный ресурс]. www.consultant.ru/.

5. Мировая цифровая библиотека: http://wdl.org/ru

6. Научная электронная библиотека «Scopus» https://www.scopus.com

7. Научная электронная библиотека ScienceDirect: http://www.sciencedirect.com

8. Научная электронная библиотека «eLIBRARY»:<https://elibrary.ru/>

https://e.lanbook.com/books.

9. Поисковые системы Yandex, Google, Rambler, Yahoo и др.

10. Система ГАРАНТ: электронный периодический справочник [Электронный ресурс] www.garant.ru/.

11. Термические константы веществ. Электронная база данных,

http://www.chem.msu.su/cgibin/tkv.pl

12. Электронно-библиотечная система издательского центра «Лань»

13. Электронная библиотека Российской Государственной Библиотеки (РГБ):

14. Электронная библиотека учебников: http://studentam.net

15. Электронно-библиотечная система «ЭБС ЮРАЙТ» www.biblio-online.ru.

16. Электронная библиотечная система «Национальный цифровой ресурс «Руконт»». http://rucont.ru/

17. Электронно-библиотечная система<http://www.sciteclibrary.ru/>

#### **8. МАТЕРИАЛЬНО-ТЕХНИЧЕСКОЕ ОБЕСПЕЧЕНИЕ ДИСЦИПЛИНЫ**

#### **8.1. Материально-техническое оснащение аудиторий:**

#### **Аудитории для проведения лекционных занятий.**

Учебная аудитория для проведения лекционных занятий оборудована мультимедийным комплексом. Лекционный курс читается с мультимедийным сопровождением – демонстрацией презентационного материала с помощью мультимедийного проектора.

Оснащенность аудитории: 104 посадочных места, доска аудиторная – 2 шт., комплект мультимедийный – 1 шт., кафедра-стол – 1 шт. Стол двухместный – 52 шт. Стулья – 104 шт.

**Аудитории для проведения практических занятий.**

Компьютерный класс на 16 обучающихся. Оборудован моноблоками Dell OptiPlex 7470 – 17 шт., МФУ Xerox Versal Link C405DN – 1 шт., Стол аудиторный Canvaro ASSMANN – 9 шт., Компьютерное кресло оранжевое 7873 A2S - 17 шт., доска белая Magnetoplan C 2000x1000 мм - 1 шт., огнетушитель ОП-4 – 1 шт.

**8.2. Помещения для самостоятельной работы :**

Оснащенность помещения для самостоятельной работы: 13 посадочных мест. Стул – 25 шт., стол – 2 шт., стол компьютерный – 13 шт., шкаф – 2 шт., доска аудиторная маркерная – 1 шт., АРМ учебное ПК (монитор + системный блок) – 14 шт. Доступ к сети

«Интернет», в электронную информационно-образовательную среду Университета.

Перечень лицензионного программного обеспечения: Microsoft Windows 7 Professional:ГК № 1464-12/10 от 15.12.10 «На поставку компьютерного оборудования» ГК

№ 959-09/10 от 22.09.10 «На поставку компьютерной техники». ГК № 447-06/11 от 06.06.11 «На поставку оборудования». ГК № 984-12/11 от 14.12.11 «На поставку оборудования» Договор № 1105-12/11 от 28.12.2011 «На поставку компьютерного оборудования». Договор № 1106-12/11 от 28.12.2011 «На поставку компьютерного оборудования». ГК № 671-08/12 от 20.08.2012 «На поставку продукции», Microsoft Open License 60799400 от 20.08.2012, Microsoft Open License 48358058 от 11.04.2011, Microsoft

Open License 49487710 от 20.12.2011, Microsoft Open License 49379550 от 29.11.2011.

Microsoft Office 2010 Standard: Microsoft Open License 60799400 от 20.08.2012, Microsoft Open License 60853086 от 31.08.2012. Kaspersky antivirus 6.0.4.142.

Оснащенность помещения для самостоятельной работы: 17 посадочных мест. Доска для письма маркером – 1 шт., рабочие места студентов, оборудованные ПК с доступом в сеть университета – 17 шт., мультимедийный проектор – 1 шт., АРМ преподавателя для работы с мультимедиа – 1 шт. (системный блок, мониторы – 2 шт.), стол – 18 шт., стул – 18 шт. Доступ к сети «Интернет», в электронную информационно- образовательную среду Университета.

Перечень лицензионного программного обеспечения: Операционная система Microsoft Windows XP Professional ГК №797-09/09 от 14.09.09 «На поставку компьютерного оборудования».

Операционная система Microsoft Windows 7 Professional Microsoft Open License 49379550 от 29.11.2011.

Microsoft Office 2007 Standard Microsoft Open License 42620959 от 20.08.2007.

Оснащенность помещения для самостоятельной работы: 16 посадочных мест. Стол компьютерный для студентов (тип 4) - 3 шт., стол компьютерный для студентов (тип

 $6$ ) – 2 шт., стол компьютерный для студентов (тип 7) – 1 шт., кресло преподавателя (сетка, цвет черный) – 17 шт., доска напольная мобильная белая магнитно-маркерная

«Magnetoplan» 1800мм×1200мм - 1 шт., моноблок Lenovo M93Z Intel Q87 – 17 шт., плакат

– 5 шт. Доступ к сети «Интернет», в электронную информационно-образовательную среду Университета.

Перечень лицензионного программного обеспечения: Microsoft Windows 7 Professional: Microsoft Open License 49379550 от 29.11.2011.

Microsoft Office 2007 Professional Plus: Microsoft Open License 46431107 от 22.01.2010.

CorelDRAW Graphics Suite X5 Договор №559-06/10 от 15.06.2010 «На поставку программного обеспечения».

Autodesk product: Building Design Suite Ultimate 2016, product Key: 766H1

Cisco Packet Tracer 7.1 (свободно распространяемое ПО), Quantum GIS (свободно распространяемое ПО), Python (свободно распространяемое ПО), R (свободно распространяемое ПО), Rstudio (свободно распространяемое ПО), SMath Studio (свободно распространяемое ПО), GNU Octave (свободно распространяемое ПО), Scilab (свободно распространяемое ПО)

#### **8.3. Помещения для хранения и профилактического обслуживания оборудования:**

1. Центр новых информационных технологий и средств обучения:

Оснащенность: персональный компьютер – 2 шт. (доступ к сети «Интернет»), монитор – 4 шт., сетевой накопитель – 1 шт., источник бесперебойного питания – 2 шт., телевизор плазменный Panasonic – 1 шт., точка Wi-Fi – 1 шт., паяльная станция – 2 шт., дрель – 5 шт., перфоратор – 3 шт., набор инструмента – 4 шт., тестер компьютерной сети – 3 шт., баллон со сжатым газом – 1 шт., паста теплопроводная – 1 шт., пылесос – 1 шт., радиостанция – 2 шт., стол – 4 шт., тумба на колесиках – 1 шт., подставка на колесиках – 1 шт., шкаф – 5 шт., кресло – 2 шт., лестница Alve – 1 шт.

Перечень лицензионного программного обеспечения: Microsoft Windows 7 Professional (Лицензионное соглашение Microsoft OpenLicense 60799400 от 20.08.2012). Microsoft Office 2010 Professional Plus (Лицензионное соглашение Microsoft Open License 60799400 от 20.08.2012). Антивирусное программное обеспечение KasperskyEndpointSecurity (Договор № Д810(223)-12/17 от 11.12.17)

2. Центр новых информационных технологий и средств обучения:

Оснащенность: стол – 5 шт., стул – 2 шт., кресло – 2 шт., шкаф – 2 шт., персональный компьютер – 2 шт. (доступ к сети «Интернет»), монитор – 2 шт., МФУ – 1 шт., тестер компьютерной сети – 1 шт., баллон со сжатым газом – 1 шт., шуруповерт – 1 шт. Перечень

лицензионного программного обеспечения: Microsoft Windows 7 Professional (Лицензионное соглашение Microsoft Open License 60799400 от 20.08.2012) Microsoft Office 2007 Professional Plus (Лицензионное соглашение Microsoft Open License 46431107 от 22.01.2010). Антивирусное программное обеспечение Kaspersky Endpoint Security(Договор № Д810(223)- 12/17 от 11.12.17)

3. Центр новых информационных технологий и средств обучения:

Оснащенность: стол – 2 шт., стулья – 4 шт., кресло – 1 шт., шкаф – 2 шт., персональный компьютер – 1 шт. (доступ к сети «Интернет»), веб-камера Logitech HD C510 – 1 шт., колонки Logitech – 1 шт., тестер компьютерной сети – 1 шт., дрель – 1 шт., телефон – 1 шт., набор ручных инструментов – 1 шт. Перечень лицензионного программного обеспечения: Microsoft Windows 7 Professional (Лицензионное соглашение MicrosoftOpenLicense 48358058 от 11.04.2011). Microsoft Office 2007 Professional Plus (Лицензионноесоглашение Microsoft Open License 46431107 от 22.01.2010)

Антивирусное программное обеспечение Kaspersky Endpoint Security (Договор № Д810(223)-12/17 от 11.12.17)

#### **8.4. Лицензионное программное обеспечение:**

Microsoft Windows 7 Professional, Microsoft OpenLicense 49487710 от 20.12.2011, Microsoft OpenLicense 49379550 от 29.11.2011, Договор № 1105-12/11 от 28.12.2011 «На поставку компьютерного оборудования», Договор № 1106-12/11 от 28.12.2011 «На поставку компьютерного оборудования», Microsoft Office 2007. Standard MicrosoftOpenLicense 42620959 от 20.08.2007, антивирусное программное обеспечение Kaspersky (Договор № 0372100009416000119 от 13.09.2016 года).